# **หน่วยการเรียนรู้ที่ 3 พื้นฐานการเชื่อมต่อเครือข่ายอินเทอร์เน็ต**

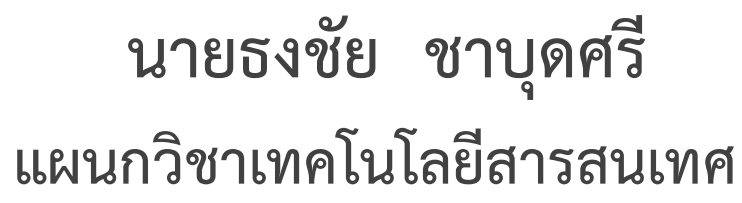

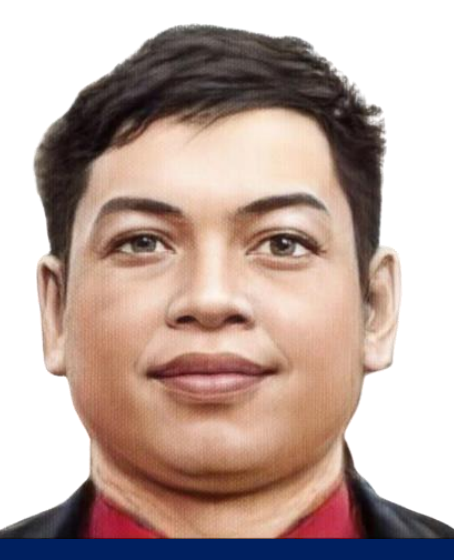

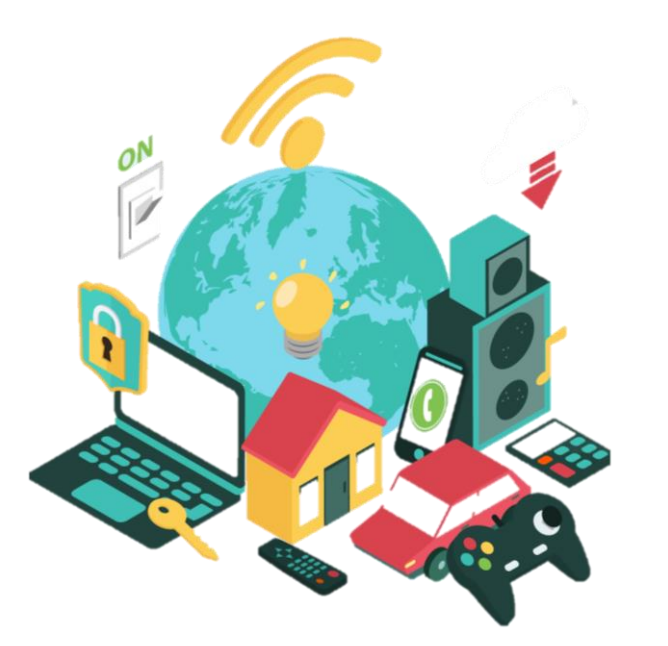

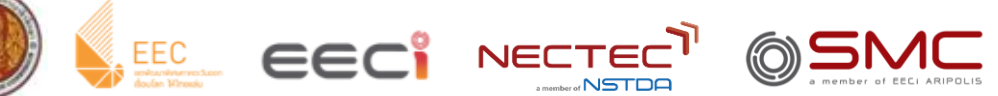

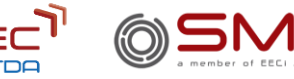

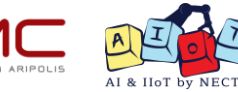

วิทยาลัยเทคนิคชลบุรี

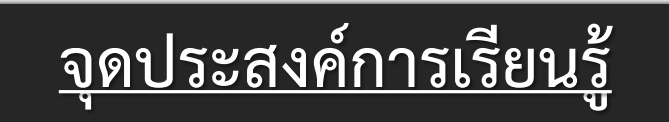

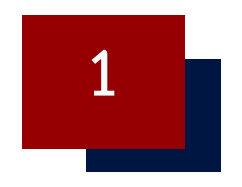

### **เรียนรู้รูปแบบการเชื่อมต่อเครือข่ายอินเทอร์เน็ตบนระบบ IoT**

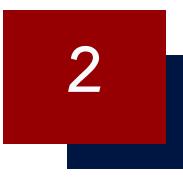

## **เรียนรู้การเชื่อมต่อเครือข่ายอินเทอร์เน็ต ผ่านเครือข่ายไร้สาย Wi-Fi 2**

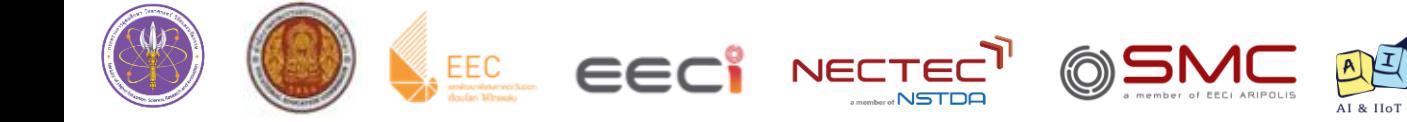

### **ใบงานที่ 3.1 การใช้งาน ESP8266 และ ESP32 เชื่อมต่อเครือข่ายไร้สาย Wi-Fi**

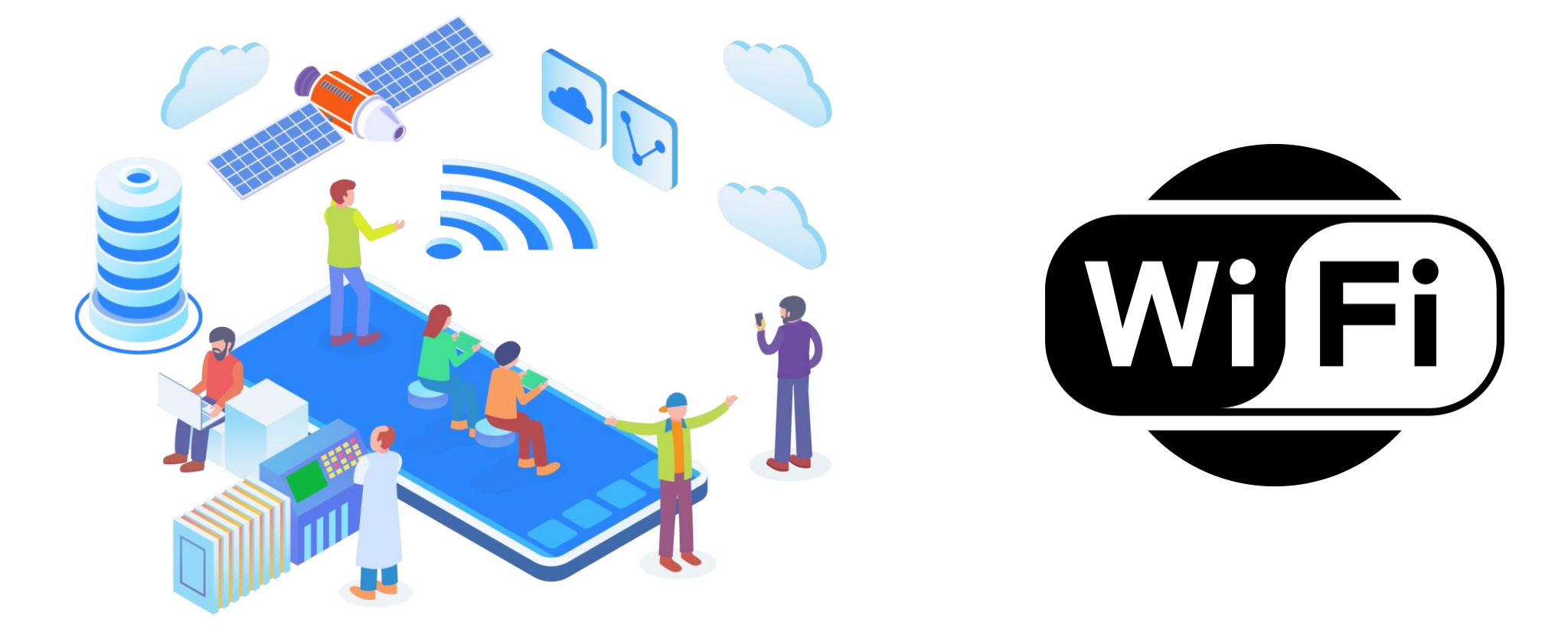

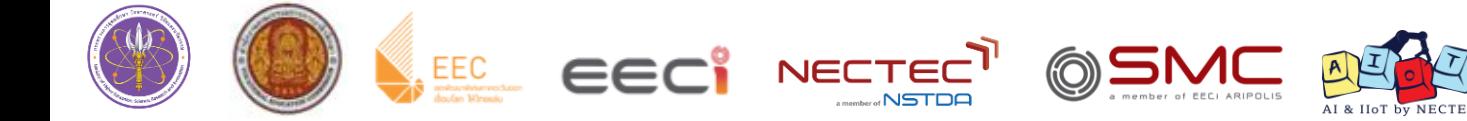

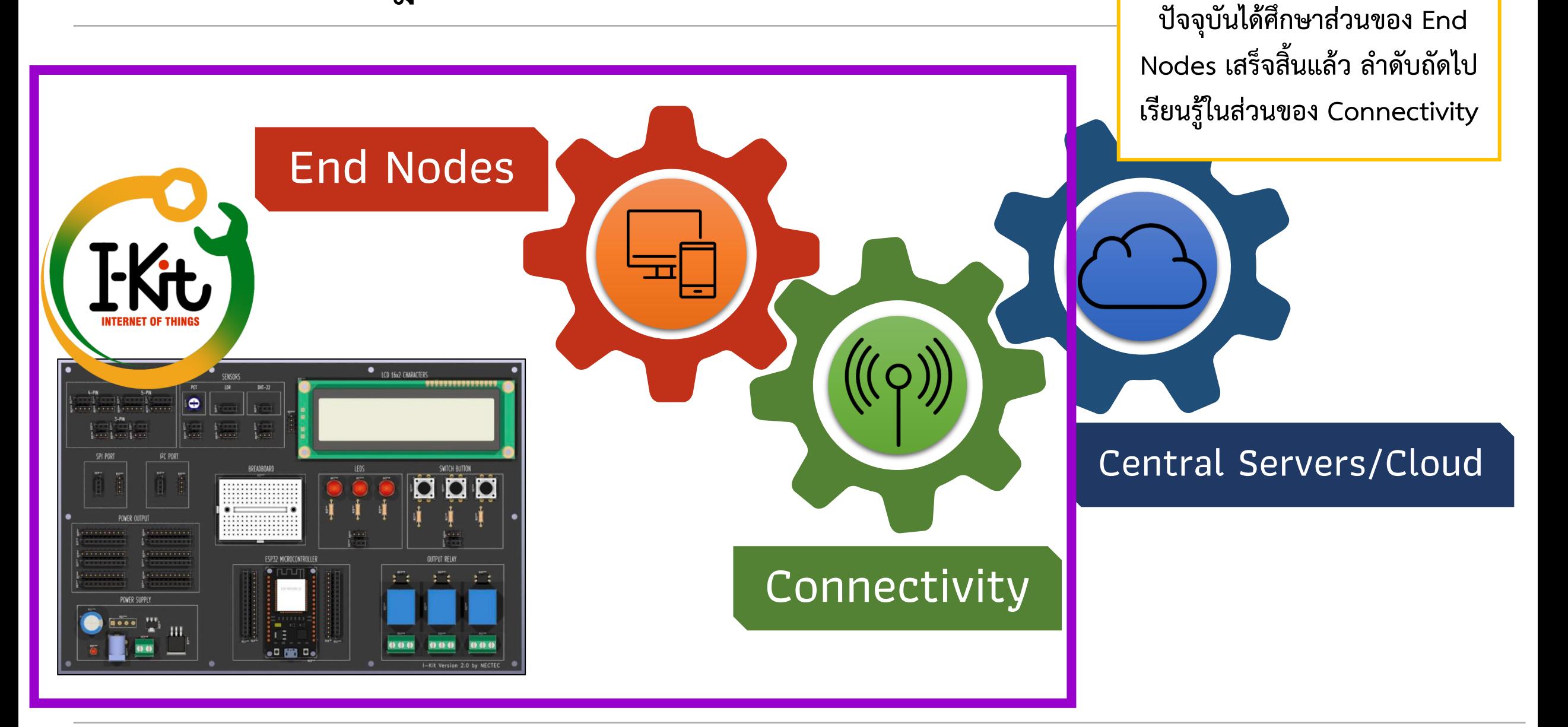

#### **ส่วนประกอบของ IoT**

**Connectivity** 

**Connectivity หรือ ระบบเชื่อมต่ออินเทอร์เน็ต** ค ื อระบบท ี่ทำ ให ้ อุปกรณ ์ และสิ่งของสำมำรถ เชื่อมต่อกับระบบอินเทอร์เน็ต เพื่อทำการรับและส่งข้อมูลระหว่างอุปกรณ์ไปยัง Cloud โดยระบบ เชื่อมต่ออินเทอร์เน็ตนั้นมีหลากหลายประเภทจะเป็นแบบมีสายหรือไร้สายก็ได้ขึ้นอยู่กับความ เหมำะสมในกำรใช้งำน

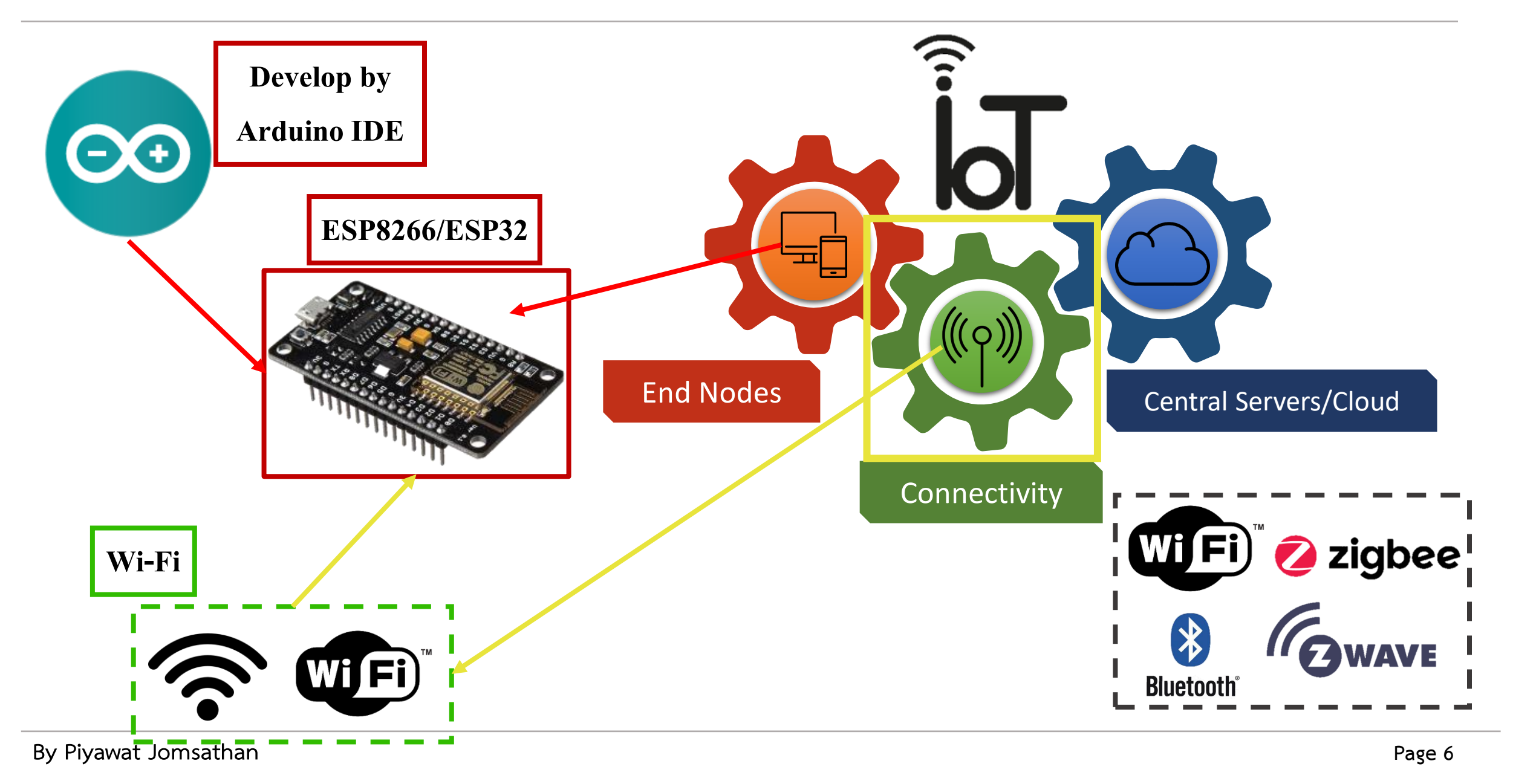

#### **การเชื่อมต่อ Wi-Fi บน ESP32**

การจะให้ ESP32 DevKit เชื่อมต่อกับเครือข่าย Wi-Fi ได้นั้นต้องอาศัย Wi-Fi Library ที่ชื่อ "WiFi" โดยมีฟังก์ชั่นที่ควรทราบดังนี้

#### **Function ใน Library WiFi**

#### **WiFi.begin()**

WiFi.begin เป็นฟังก์ชั่นเพื่อเตรียมการ Wi-Fi Library และตั้งค่าเครือข่าย โดยให้ผลลัพธ์เป็น ค่าสถานะ ตัวอย่างการใช้งานเช่น

**WiFi.begin();**

**WiFi.begin(ssid);**

โดยที่ ssid คือ ชื่อเครือข่าย Wi-Fi ที่ต้องการเชื่อมต่อ pass คือ รหัสผ่านในกรณีเครือข่ายที่เข้ารหัส WPA

#### **WiFi.status**

**WiFi.begin(ssid ,pass);**

WiFi.status เป็นฟังก์ชั่นเพื่อตรวจสอบสถานะการเชื่อมต่อเครือข่าย Wi-Fi ตัวอย่างการใช้งาน **WiFi.status() != WL\_CONNECTED**

#### **ผลลัพธ์ที่ได้จากฟังก์ชั่น WiFi.begin()**

**WL\_CONNECTED** : เมื่อเชื่อมต่อสำเร็จ **WL\_IDLE\_STATUS** : เมื่อเปิดอยู่แต่ยังไม่ได้เชื่อมต่อ

#### **ผลลัพธ์ที่ได้จากฟังก์ชั่น WiFi.status()**

**WL\_CONNECTED** : เชื่อมต่อสำเร็จ **WL\_NO\_SHIELD** : ไม่พบ Wi-Fi Shield **WL\_DILE\_STATUS** : บอร์ดเปิดอยู่แต่ยังไม่ได้เชื่อมต่อ เป็น สถานะชั่วคราวขณะความพยายามเชื่อมต่อ **WL\_NO\_SSID\_AVAIL** : ไม่มี SSID ใดๆ ให้เชื่อมต่อ **WL\_SCAN\_COMPLETED** : การสำรวจเครือข่ายเสร็จสิ้น **WL\_CONNECT\_FAILED** : การเชื่อมต่อล้มเหลว **WL\_CONNECTION\_LOST** : การเชื่อมต่อขาดหลุด **WL\_DISCONNECTED** : ยกเลิกการเชื่อมต่อ

## **ใบงานที่ 3.1 ขั้นตอนการทดลอง**

#### **การทดลองที่ 1 การใช้งาน ESP32 เชื่อมต่อเครือข่ายไร้สาย Wi-Fi**

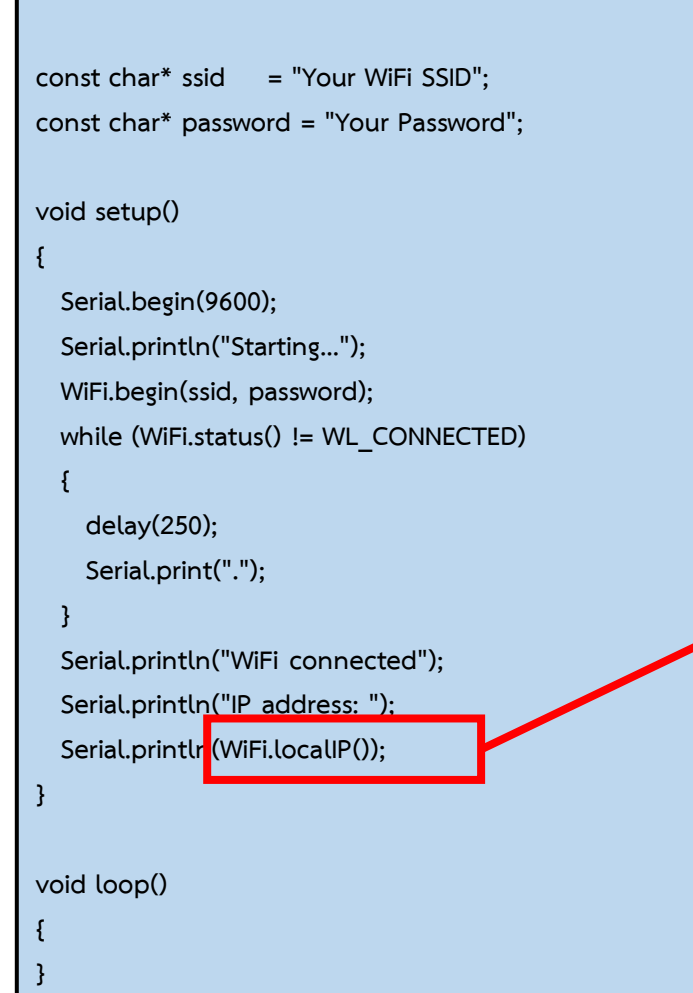

#### **Serial Monitor ของโปรแกรม**

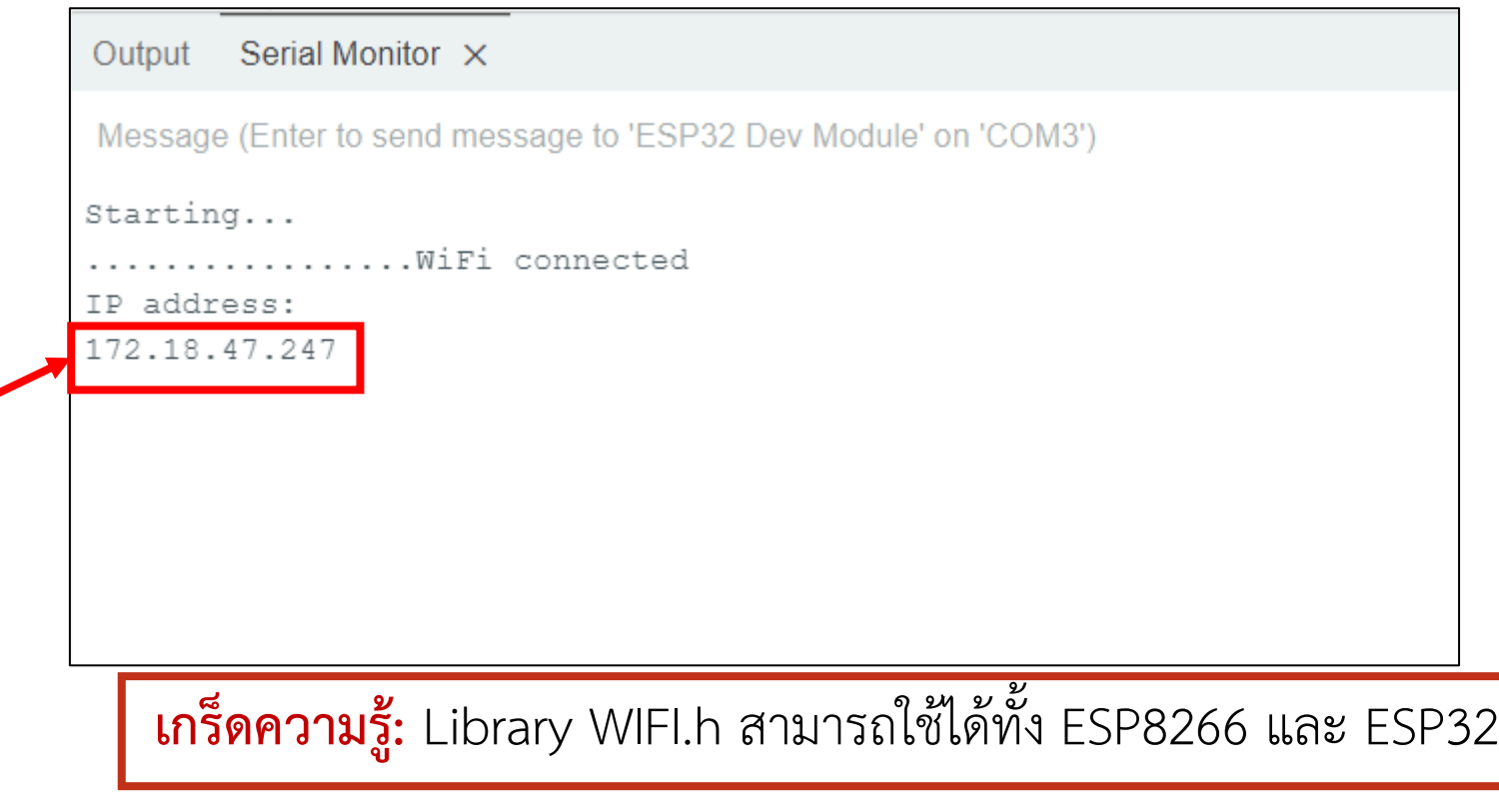

**#include <WiFi.h>**